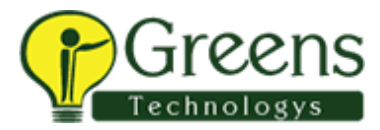

## **Big Data Developer, Specialist Certification**

#### **Course Overview**

This test measures your competency as a Developer utilizing Big Data to include basics such as application services, Hadoop, complex file parsing, the mechanics of data integration using developer tool. Test your knowledge of Big Data Streaming, mappings, Kafka, monitoring, troubleshooting.

When you are ready to test and become an Informatica Certified Specialist (ICS),

please follow these steps :

- 1. Click Enroll and log in to your Informatica account.
- 2. Click Add to Cart and complete your registration/purchase.
- 3. Once you have registered go to My Training and View Your Transcript.
- 4. Now you can simply Launch and take your test Anytime/Anywhere prior to your test's expiry date.

The below can be used as a guide to preparing before taking the test. Included is an outline of the technical topics and subject areas that are covered in the test, test domain weighting, test objectives and topical content.

#### **Target Audience**

• Students seeking certification as a Big Data Developer Specialist

#### **Prerequisites**

The skills and knowledge areas measured by this test are focused on product core functionality inside the realm of a standard project implementation. Training materials, supporting documentation and practical experience may become sources of question development.

The suggested training prerequisites for this certification level are the completion of the following Informatica course(s):

- Informatica Developer Tool for Big Data Developers
- **Big Data for Developers**
- Big Data Streaming for Developers

#### **Test takers will be measured on:**

• Big Data Integration Course Introduction

# +91 8939915577

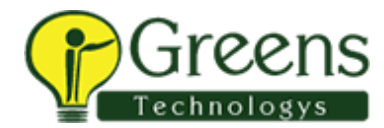

- **Big Data Basics**
- Informatica on Hadoop Architecture
- Data Warehouse Offloading
- Code Migration and Ingestion
- Informatica Polyglot Computing in Hadoop
- Monitoring, Logs, and Troubleshooting
- Hadoop Data Integration Challenges and Performance Tuning
- Complex File Parsing
- NoSQL Databases
- Fundamentals
- Developing Physical Data Objects
- **Viewing Data**
- Developing Mappings and Transformations
- Working with Dynamic Schema and Dynamic Mappings
- **Deploying Applications**
- **Parameters**
- Workflows
- Edge Data Streaming (EDS) Overview
- Big Data Streaming Overview
- Kafka Overview
- Streaming Mappings
- Monitoring Logs and Troubleshooting
- Performance Tuning and Best Practices
- End-to-End Use Case

#### **Test Domains**

The test domains and the extent to which they are represented as an estimated percentage of the test follows:

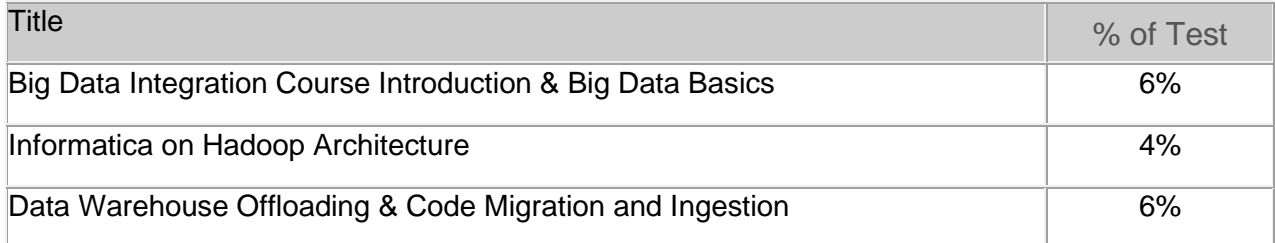

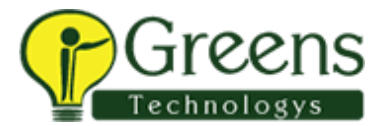

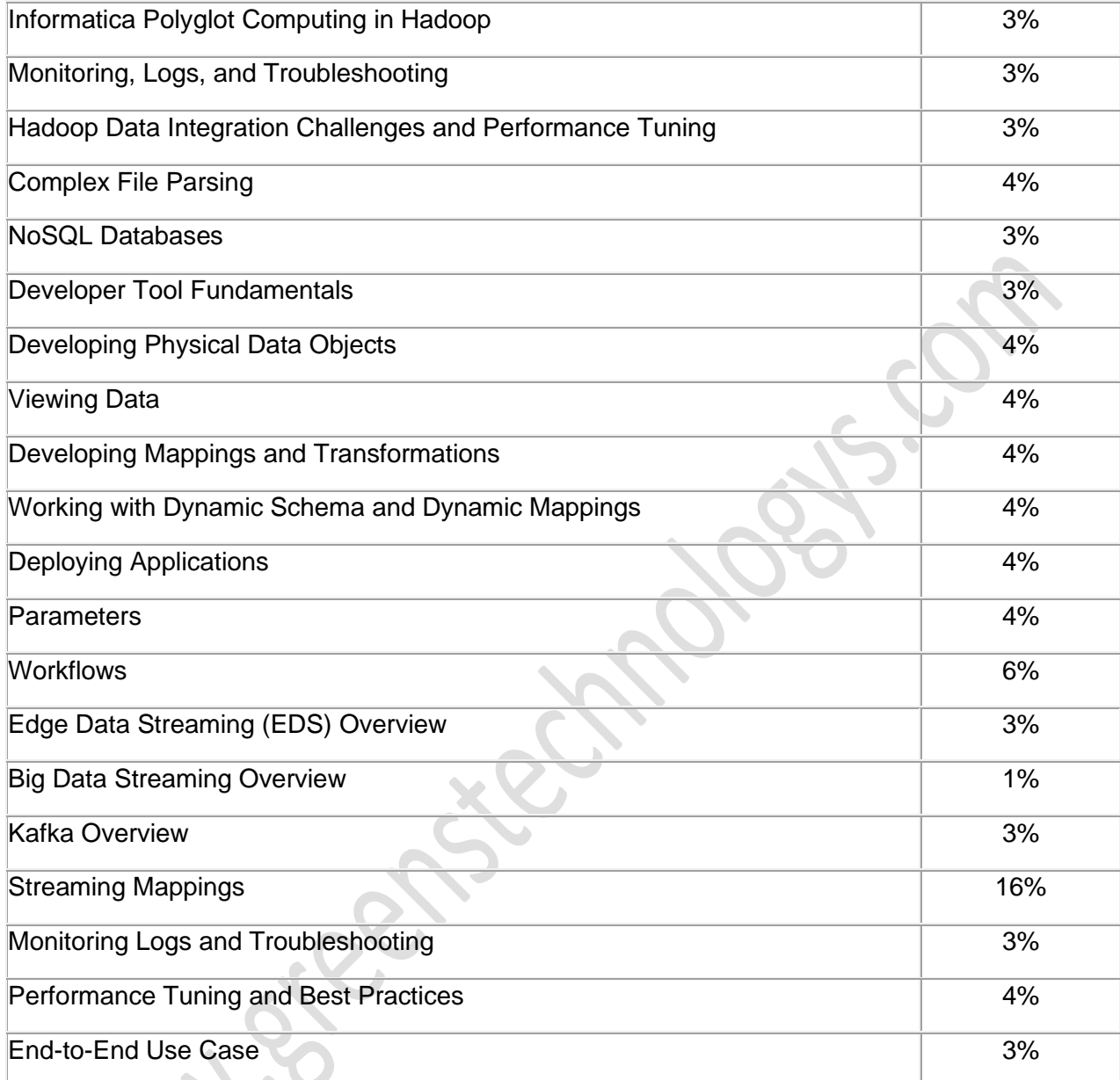

## **Question Format**

You may select from one or more response offerings to answer a question.

You will score the question correctly if your response accurately completes the statement or answers the question. Incorrect distractors are given as possible correct answers so that those without the required skills and experience may wrongly select that choice.

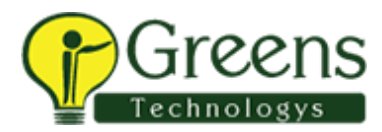

A passing grade of 70% is needed to achieve recognition as an Informatica Certified Specialist (ICS) in Big Data Developer.

You are given 90 minutes to complete the test. Formats used in this test are:

- Multiple Choice: Select one option that best answers the question or completes the statement
- Multiple Response: Select all that apply to best answer the question or complete the statement
- True/False: After reading the statement or questions select the best answer

#### **Test Policy**

- You are eligible for one attempt and re-take, if needed, per test registration.
- If you do not pass on your first attempt:
	- $\circ$  The purchase of the test will include one second-attempt if a student does not pass a test.
	- $\circ$  You must wait two weeks after a failed test to take the test again.
	- o Any additional retakes are charged the current fee at the time of purchase.
	- o Promotions are excluded and cannot be combined.

#### **Test Topics**

The test will contain 70 questions comprised of topics that span across the sections listed below. In order to ensure that you are prepared for the test, review the subtopics with each section.

### Big Data Basics

- Hadoop concepts
- Hadoop Architecture Components
- The Hadoop Distributed File System (HDFS)
- **MapReduce**
- "Yet Another Resource Manager" (YARN)

#### Informatica on Hadoop Architecture

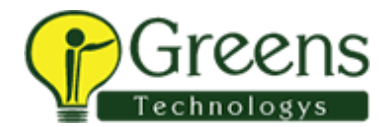

- Explanation of the Big Data world
- Illustrate the Informatica abstraction layer
- Informatica's Polyglot computing engines
- Smart Executor
- Open Source through Innovation
- **Connection architecture**
- Informatica connections to third-party apps on Hadoop

#### Data Warehouse Offloading

- The requirements of an optimal Data Warehouse
- Data Warehouse Offloading Process

#### Code Migration and Ingestion

- Create and interpret PowerCenter Reuse Reports
- Import PowerCenter Mappings to Developer
- SQOOP
- SQL to Mapping capability for converting SQL code to Informatica mappings

#### Informatica Polyglot Computing in Hadoop

- Hive MR/Tez
- **Blaze**
- **Spark**
- **The Smart Executor**

### Monitoring, Logs, and Troubleshooting

- Monitor mappings
- Troubleshooting mappings in Hive

### Hadoop Data Integration Challenges and Performance Tuning

- Challenges with executing mappings in Hadoop
- Partitioning and Parallel Workflows
- Big Data Management Performance Tuning
- Mapping Level Tuning

# +91 8939915577

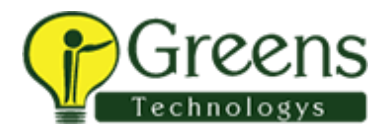

#### Complex File Parsing

- Complex file reader
- Data Processor transformation
- Complex file writer
- Performance Considerations: Partitioning
- Data Processor Transformation Considerations

#### Edge Data Streaming (EDS) Overview

- EDS architecture and key features
- EDS Data flow process
- EDS UI
- Create an EDS Service
- Create, deploy and monitor a data flow

#### Big Data Streaming Overview

- **Big Data Streaming overview**
- Stream Data Processing with Spark streaming
- BDS component architecture
- BDS key features

#### Kafka Overview

- Kafka Concepts
- Kafka core APIs

#### Kafka models

- NoSQL Databases
- NoSQL Databases an overview
- Informatica HBase support
- Informatica MongoDB support
- Informatica Cassandra support

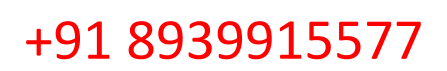

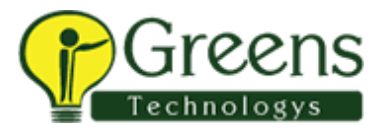

#### Fundamentals

- **Introduction to the Developer tool**
- Brief Overview of Big Data Management Architecture
- Reviewing the Developer interface

#### Developing Physical Data Objects

- Introduction to the types of physical data objects
- Using relational connections
- Using flat file connections
- Synchronize a flat-file data object

#### Viewing Data

- Introduction to data views
- Troubleshooting configurations
- Reviewing logs
- Monitoring activities

## Developing Mappings and Transformations

- Mapping and transformation concepts
- Core transformations
- Developing and validating a mapping
- Using transformations in a mapping

### Working with Dynamic Schema and Dynamic Mappings

- Introduction to dynamic mapping concepts
- Developing and running a dynamic mapping
- Reviewing a mapping template

#### Deploying Applications

• Deploying Applications for Users

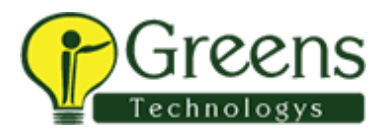

• Create, deploy, and run an application

#### **Parameters**

- **Using Parameters**
- Types of Parameters
- Run mappings with parameter file and parameter set

#### **Workflows**

- Working with Workflows
- Create a workflow
- Configure a workflow
- Add a conditional sequence flow

#### Streaming Mappings

- Sources in a streaming mapping
- Targets in streaming Mapping
- Lookup sources
- Kafka Data Object Properties

### Monitoring Logs and Troubleshooting

- **Spark Monitoring**
- **Viewing Logs**
- **Troubleshooting**

#### Performance Tuning and Best Practices

- Tune performance of Spark jobs
- Best practices while working with streaming data

#### End-to-End Use Case

- Use Case
- EDS and BDS Final Goal